# PANPASTEL®

## **RAILROAD WEATHERING**

TIPS & TECHNIQUES

#### **BASIC INSTRUCTIONS:**

1. Load Sofft Tool with color by swiping gently over pan color surface 1-3 times. Do not dig into the color. *Tip: swiping too many times will generate excess dust & waste.*

2. Apply color to model surface – achieve desired color coverage by building up layers.

3. Mix to create custom colors. Colors can either be mixed directly on the model surface or on a pan. *Tip: if a pan's surface becomes contaminated - "clean" by gently wiping pan with a clean sponge or paper towel.*

4. If the model will be handled frequently: "lock in" the color, if desired, by spraying with pastel fixative or a flat finish. 5. Color can be removed or erased prior to fixing, using a clean Sofft Sponge, an eraser, Papermate Tuf Stuff eraser or a paper towel to tone down the effect.

**Cleaning Sofft Tools** - the same tool can be used with multiple colors - "clean" between colors by wiping on a dry paper towel.<br>Important! Keep the pan's surface dry at all times - do not apply wet tools, fluids or mediums directly to the pan

surface. To combine PanPastel Colors with other materials - mix together on a palette or use directly on the model.

### **Tips & Techniques from Prototype Modeler Rob Manley:**

#### **Surface Preparation & Finishing**

• Flat finish pre-painted or decaled cars before weathering.

- A toothy, flat finish protective over-spray on the model will not cause the color to disappear, it will help protect the color. Note: models don't always need a flat over-coat, buildings, vehicles and things less handled are fine.
- My preferred flat finish is PolyScale Flat, and Model Master's Flat Acrylic. Recommended thinning is about 50/50 or thinner, it should have the viscosity of 2% milk. Liquitex Acrylic Matte Medium found in art & craft stores will work too. (I spray at 35 PSI with a Paasche H brush and a #5 tip. This tip doesn't clog as often.)
- <sup>l</sup> If you don't use an airbrush, an alternative finish is Krylon workable or any pastel fixative or flat finish in a spray can.

#### **Applying PanPastel Colors**

- <sup>l</sup> When applying the colors you may need to put some light (finger) pressure on the Sofft Tools to "push" the color into the surface. If the color application looks too heavy you can tone it down or remove the color easily (see below).
- Multiple colors can be loaded on one Sofft Sponge Tool, one side or the other or even the four points of the edges.
- Light color can be laid on top of darker color.
- You can hold the model in your hand when applying.
- PanPastel Colors are dry (pastel) color. So you don't have to wait for the colors to dry.

#### **Removing or Changing the Colors**

- A clean Sofft Tool, and art erasers, as well as Papermate Tuff Stuff eraser pen or some paper towel can remove or tone down the color. You can also clean up lettering with an eraser.
- To start over: remove PanPastel with a toothbrush and a mild detergent (e.g. Dawn) and water.

#### **Techniques to Try:**

- - **To draw lines or highlight indents** Use the side of a Sofft Tool. You can twist the tip of the sponge to fill in tight areas. It is also great for highlighting rods & brake lines. Try Burnt Sienna 740.5 or Red Iron Oxide Shade 380.3
- **On the lower edges of ribs or frame rails** use Burnt Sienna Tint 740.8 and Raw Umber Tint 780.8. Military modelers use white on panel edges to bring out details<br>or accent wear. White would be a useful color also becau
- Brush paint truck side frames with a #2 artist watercolor brush. It's faster than masking and firing up the airbrush. Mix PolyScale Roof Brown with Loco Black.<br>Put a few drops on a recycled lid and partially mix the pa well and doesn't obscure details.
- **To accent recessed panel lines** try Black PanPastel. The residue is easier to polish off a shiny finish.
- **For large vertical streaks along the panels between ribs** Burnt Sienna Shade 740.3, Burnt Sienna Extra Dark 740.1, Burnt Sienna 740.5 or Red Iron Oxide Shade 380.3 are great. Raw Umber Tint 780.8 is useful for streaking the lettering. Running boards can be attacked with any of the greys.
- 
- **Add ladders, running boards and B end details** <u>after</u> applying the colors if possible.<br>- **For unpainted galvanized roofs** brush PolyScale New Gravel or Milwaukee Road Gray between the ribs and tone it rusty with an Leave the ribs a dark or darker brown as they were steel and not galvanized. I don't start with a weathered silver painted roof because it doesn't scale down to the look of a true galvanized finish. You can also tone the BCR roof with grays to show some paint fade rather than patches.
- **Masking for lines & more precise work** use Post-It notes, styrene shields or Blue tape.
- When weathering wood running boards use an old business card to fit under the boards. You can get the narrow sides without getting unwanted gray on the roof.
- **To apply color in tight places on a fully built car** try an artist's quality oil paint brush. It should be a small #1 or 2 natural bristle. Scrub color into the tight places.
- **Try other PanPastel colors for weathering** think of the too red Atlas SD-24. Now use an orange shade to add fading to the paint on the body.

**IMPORTANT -** Don't be afraid to experiment and don't be afraid to start over! PanPastel is very forgiving. (See above for ways to start over.)

#### Questions? Contact us[: info@modelingcolors.com](mailto:info%40modelingcolors.com?subject=Weathering%20with%20PanPastel%20Question)

#### **Useful Resources:**

Great reference resources for weathering : Morning Sun or Four Ways West color books Jack Delano for WW2 era color photos. Shorpy.com, Castlegraphics.com,<br>FallenFlags.com, your favorite RR historical society site, You Tube RR instructional films or railfan videos.

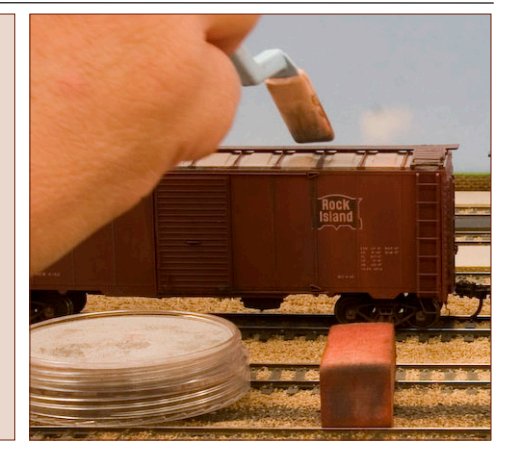

#### **PanPastel Color Range** The range includes pure colors, tints, shades & extra darks.

- Indicated by item codes as follows: ▶ Pure colors (xxx**.5**)
- 4Tints (xxx**.7** and xxx**.8**)= pure colors plus white
- $\triangleright$  Shades (xxx.3) = pure colors plus black
- Extra darks (xxx.1 and xxx.2) = pure colors plus more black